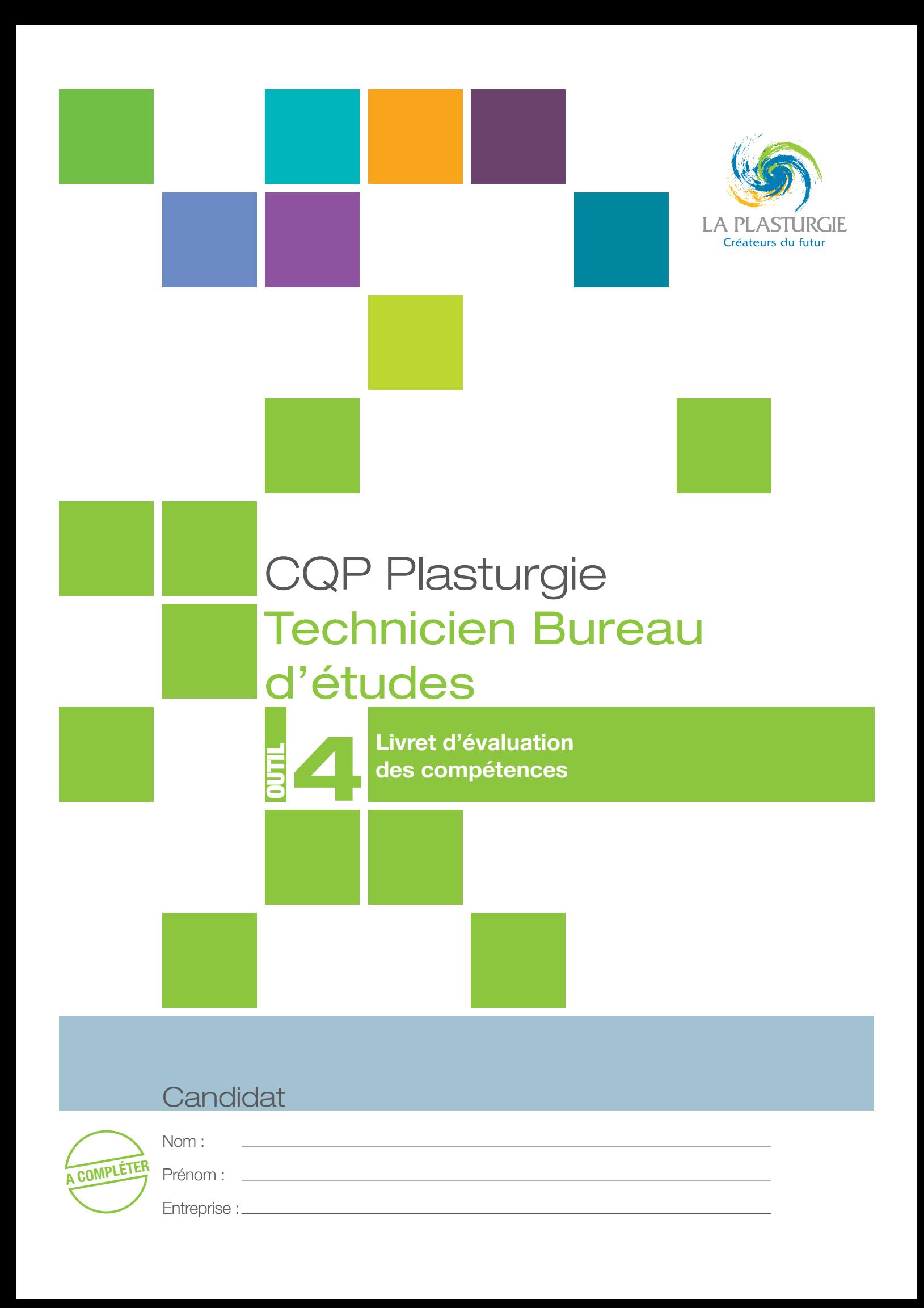

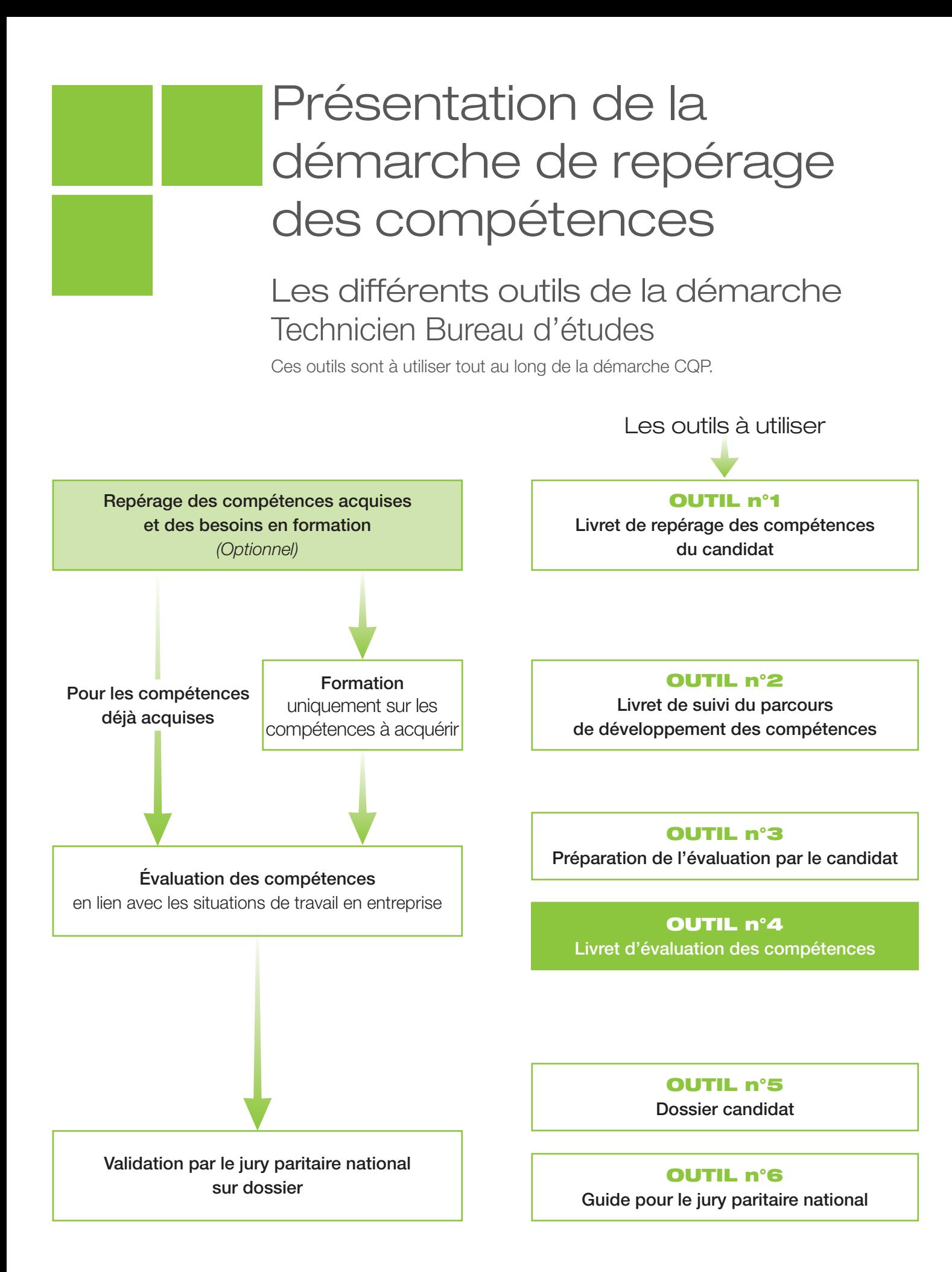

# Mode d'emploi pour l'évaluation des compétences

- Ce CQP Plasturgie est constitué de 5 compétences. Pour obtenir le CQP Plasturgie, le candidat doit être évalué et validé sur chacune de ces 5 compétences
- Ce livret d'évaluation est l'outil qui permet d'évaluer le candidat pour chacune de ces compétences.
- Cette évaluation est identique quelles que soient les modalités d'acquisition des compétences : formation, expérience professionnelle, …

# Les acteurs de l'évaluation

- **→ Le candidat.**
- Les évaluateurs :
	- un **professionnel du métier** ayant une connaissance professionnelle actualisée du métier ciblé, du procédé et des outils utilisés par le candidat ;
	- un **évaluateur CQP Plasturgie**.

# Préparation de l'évaluation

### Quand faut-il organiser l'évaluation ?

L'évaluation intervient lorsque les compétences décrites dans le référentiel du CQP Plasturgie sont acquises par le candidat.

Elle peut se dérouler en différentes étapes, au fur et à mesure de l'acquisition des compétences. Elle peut également se dérouler en une seule étape, sur l'ensemble des compétences.

#### **Lorsque le candidat a déjà acquis ces compétences au cours de son expérience professionnelle :**

- prévoir un temps de préparation de l'évaluation ;
- organiser l'évaluation après ce temps de préparation.

#### Lorsque le candidat **a acquis ces compétences par un parcours de développement au poste de travail et/ou une formation** :

- prévoir un temps de mise en pratique des compétences suffisant : une période d'un mois à minima est conseillée ;
- apprécier si le candidat est prêt pour l'évaluation (temps de pratique suffisant, compétences acquises) ;
- prévoir un temps de préparation de l'évaluation ;
- organiser l'évaluation après ce temps de préparation.

**Dans le cadre d'une formation en alternance**, l'évaluation se déroule dans le dernier mois de la période en entreprise, en fin de contrat.

Lorsqu'il n'est pas possible d'organiser certaines situations professionnelles en entreprise, l'évaluation peut s'appuyer sur des situations professionnelles reconstituées, organisées en centre de formation.

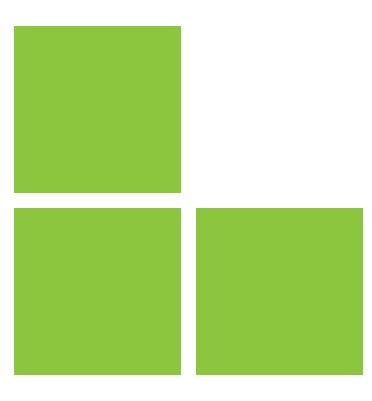

# Comment préparer l'évaluation ?

• Le candidat **rassemble les différents éléments issus de son activité professionnelle** ou de sa période de mise en pratiqué en situation professionnelle : exemples de situations professionnelles rencontrées, en lien avec chacune des compétences, procédures, instructions, règles de travail, outils de suivi d'indicateurs ou tout autre document issu de son activité.

• Pour préparer l'évaluation, le candidat doit utiliser l'**outil n° 3 : Préparation de l'évaluation par le candidat**. Il peut également s'appuyer sur l'**outil n°4 : • Livret d'évaluation des compétences.**

• Les évaluateurs doivent prendre connaissance de l'activité professionnelle du candidat, des documents et des éléments sur lesquels l'entretien va s'appuyer.

# Déroulement de l'évaluation

L'évaluation se déroule **sous la forme d'une observation** des activités du candidat en situation de travail et d'un **entretien**.

- L'observation doit se dérouler avant l'entretien d'évaluation.
- L'observation en situation professionnelle peut se dérouler sur **1 à 2h.** • Elle peut être renouvelée si nécessaire.
- L'évaluation se déroule au total sur **3 à 4 heures.**

L'évaluation est **menée par l'évaluateur CQP Plasturgie**. C'est lui, en effet, qui décide si la compétence est maîtrisée ou non, après concertation avec l'évaluateur professionnel du métier.

L'évaluateur CQP Plasturgie **doit utiliser ce livret d'évaluation**, outil élaboré par la CNPE de la Plasturgie<sup>1</sup>.

**Chaque compétence** est évaluée **à l'aide des critères d'évaluation** qui permettent de rendre l'évaluation plus objective en indiquant des éléments mesurables.

Ces critères d'évaluation, identiques pour tous les candidats, permettent de garantir la valeur du CQP Plasturgie délivré.

L'évaluation doit être **formelle**, organisée selon les indications figurant dans le présent document et ne saurait **en aucun cas se limiter à une simple appréciation** d'ordre général sur les activités du candidat.

L'entretien d'évaluation doit être préparé et planifié au moins 15 jours à l'avance.

Après évaluation, l'évaluateur CQP Plasturgie :

- remet une copie du livret renseigné au candidat et, avec son accord, au professionnel du métier ayant participé à l'évaluation ;
- adresse le livret renseigné au secrétariat des CQP Plasturgie et du jury paritaire national.

<sup>1</sup> Commission Nationale Paritaire de l'Emploi : instance paritaire représentant les employeurs et les salariés de la Plasturgie

**Compétence 1 -** Analyser et retranscrire un cahier des charges en tenant compte de la faisabilité technicoéconomique des pièces et des sous-ensembles

- Analyser les attentes du client et exploiter les informations techniques recueillies.
- Analyser et/ou rédiger un cahier des charges.
- Participer au chiffrage du devis.
- Proposer le process de fabrication.

## Comment évaluer ?

- **Entretien sur les activités professionnelles réalisées par le candidat** au cours de son expérience ou de sa période de mise en pratique :
	- présentation par le candidat de ses activités relatives à l'analyse des attentes du client ainsi qu'à l'exploitation des informations techniques ;
	- présentation par le candidat de ses activités relatives à l'analyse et à la rédaction d'un cahier des charges ;
	- questionnement sur les activités réalisées et plus particulièrement sur sa participation au chiffrage de devis ;
	- questionnement sur les activités réalisées et plus particulièrement sur les propositions techniques faites sur le process de fabrication.

## Sur quels documents vous appuyer pour l'évaluation ?

### Pour valider cette compétence le candidat doit présenter :

- un cahier des charges de pièces et sous-ensembles que vous avez rédigé avec l'étude de faisabilité technico-économique ;
- la méthodologie formalisée de recueil des besoins et attentes du client : Une à deux pages maximums.

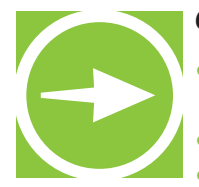

- Quels sont les éléments techniques pris en compte pour analyser le cahier des charges les pièces et sous-ensembles, comment analysez-vous le cahier des charges ?
- Quels outils utilisez-vous pour conduire une analyse fonctionnelle
- Quels sont les éléments disponibles pour chiffrer le projet ?
- Listez les techniques de transformation par typologie de produit ?

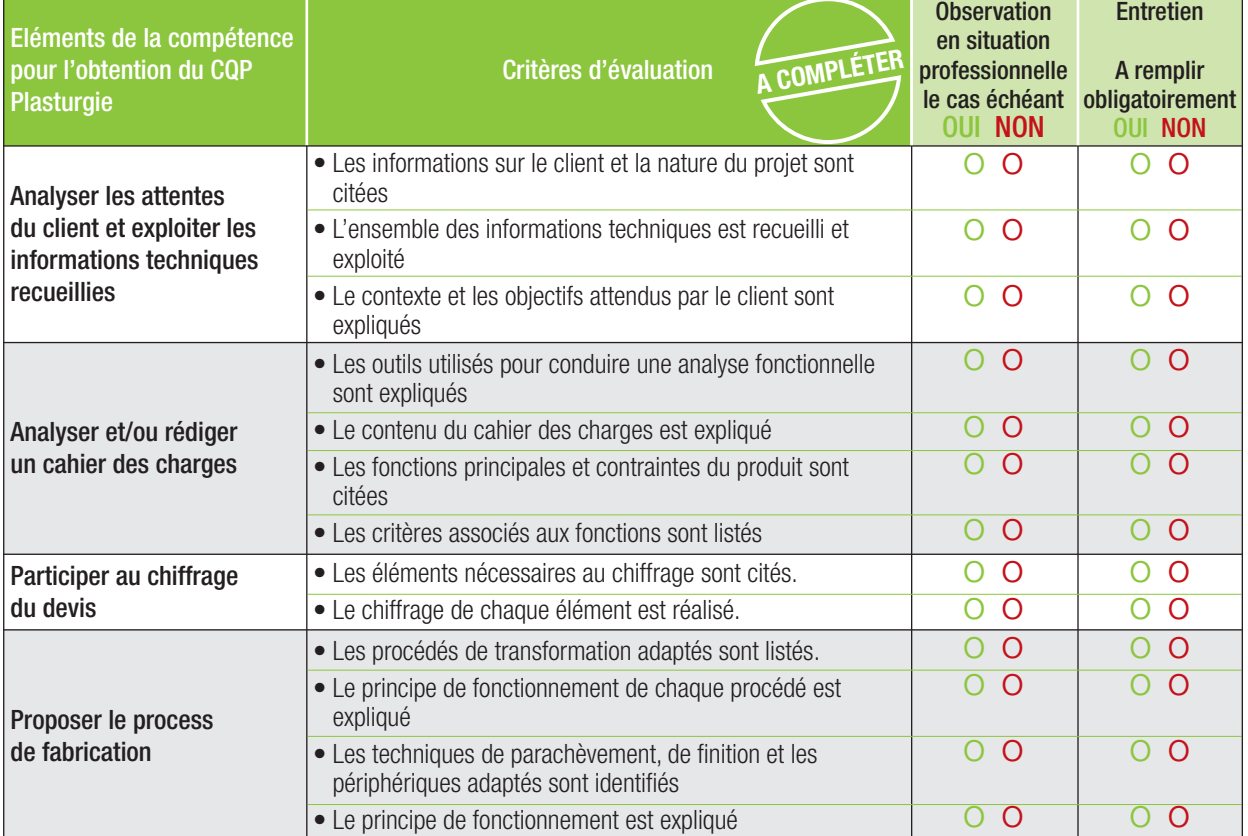

#### **RESULTAT DE L'EVALUATION**

La compétence est maîtrisée si 70% des critères sont cochés **OUI**, soit au moins 9 critères sur 13.

o **La compétence est maîtrisée** (si 9 critères ou plus sont cochés OUI)

**Compétence 2 -** Participer à la conception de nouveaux produits en plastiques ou composites, des outillages ou des process

- Identifier les principales caractéristiques pour concevoir le produit.
- Proposer une matière à partir d'un cahier des charges.
- Réaliser une ébauche ou un schéma de la pièce et des sous-ensembles.
- Participer au dimensionnement de pièce et des sous-ensembles à partir des outils de simulation mécanique.
- Proposer des solutions techniques pour la conception de l'outillage ou du process.
- Participer à la veille technologique.

## Comment évaluer ?

- **Observation en situation professionnelle.**
- **Entretien sur les activités professionnelles réalisées par le candidat** au cours de son expérience ou de sa période de mise en pratique :
	- présentation par le candidat de ses activités de conception ;
	- questionnement sur les activités réalisées et plus particulièrement sur :
		- le choix des matières ;
		- l'ébauche ou le schéma de la pièce ou des sous-ensembles ;
		- les Veilles technologiques.

### Sur quels documents vous appuyer pour l'évaluation ?

### Pour valider cette compétence le candidat doit présenter :

- un projet de conception de nouveaux produits en plastiques ou composites, des outillages ou des process dans lequel vous avez participé activement ;
- la méthodologie de conception avec les principales étapes (document écrit avec les procédures si besoin) : un à deux pages maximum sans les procédures.

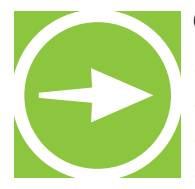

- Quelle démarche adoptez-vous pour proposer une matière ?
- Quelles règles de conception utilisez-vous ?
- Quels sont les outils de simulation sur lesquels vous travaillez ? Comment fonctionnent-ils ?
- Quelles sont les principales fonctions des outillages ?
- Quelles informations recherchez-vous pour assurer une veille au sein de votre service ?

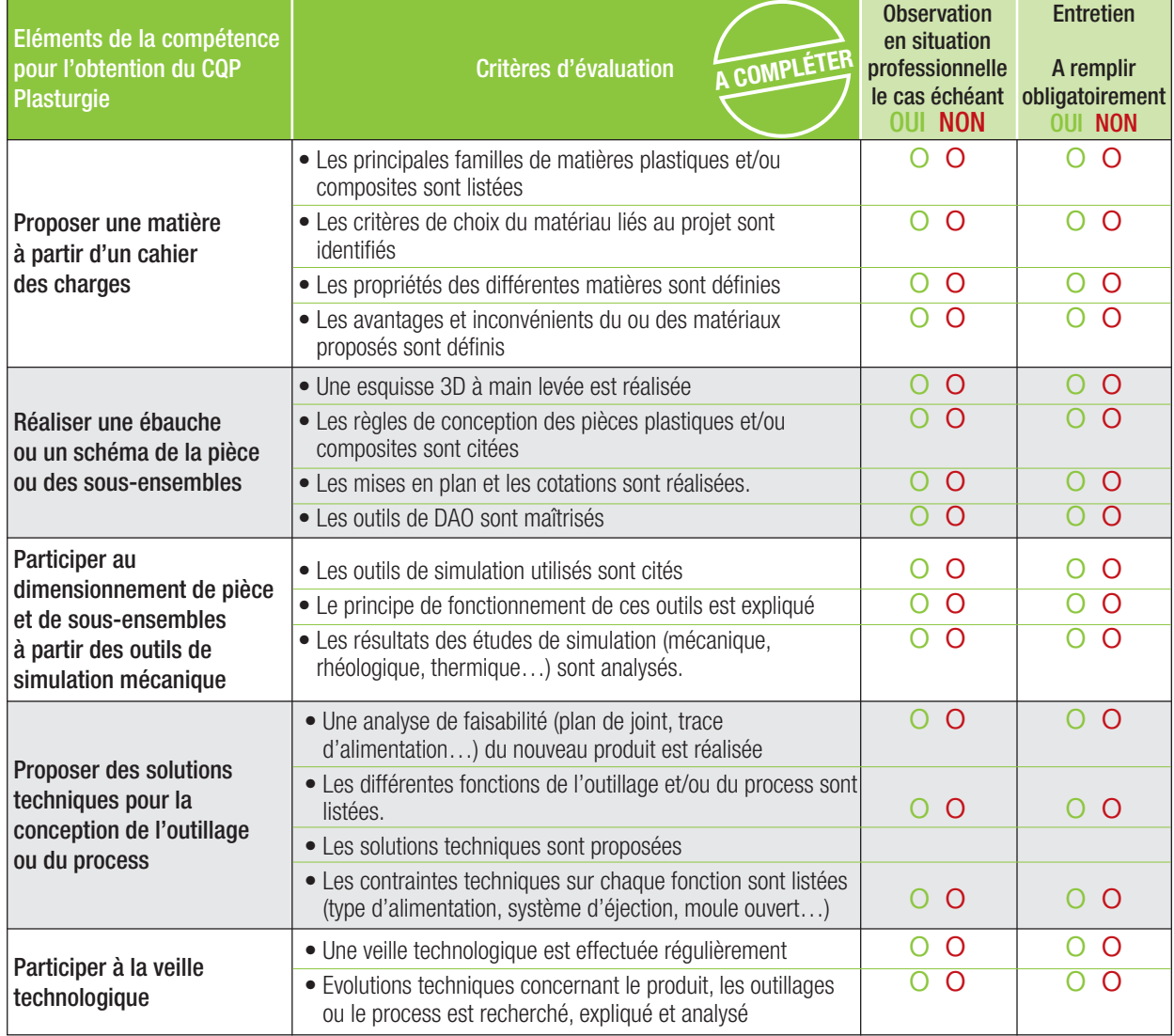

#### **RESULTAT DE L'EVALUATION**

La compétence est maîtrisée si 70% des critères sont cochés **OUI**, soit au moins 12 critères sur 17.

o **La compétence est maîtrisée** (si 12 critères ou plus sont cochés OUI)

**Compétence 3 -** Elaborer des documents techniques relatifs aux produits, aux outillages ou aux process

- Elaborer un dossier technique relatif au produit, aux outillages ou au process.
- Dessiner les plans et prendre en compte les règles de base de la lecture de plan.
- Constituer un dossier d'études industrielles : plans coté, nomenclatures, dessins d'ensembles, dessin de montage, d'assemblage, réglementation).

## Comment évaluer ?

### **Observation en situation professionnelle**

- **Entretien sur les activités professionnelles réalisées par le candidat** au cours de son
- expérience ou de sa période de mise en pratique :
	- présentation par le candidat de ses activités relatives à l'élaboration de documents techniques produits, outillages ou process ;
	- questionnement sur les activités réalisées et plus particulièrement sur : - les documents techniques réalisés : plan, cotations, nomenclatures, dessins d'ensembles.

### Sur quels documents vous appuyer pour l'évaluation ?

A titre d'exemple :

- dossier technique ;
- dessin de produit, ou outillage ;
- dossier industriel ;
- tous documents liés aux documents techniques.

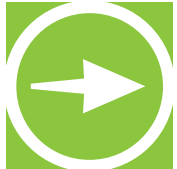

- Quels types de documents techniques avez-vous réalisés ?
- Quels sont les éléments techniques que vous avez pris en compte ?
- Réalisez-vous des plans ou des ébauches ? Si oui, comment ?
- Comment sont constitués vos dossiers ?
- Quel(s) logiciel(s) de DAO utilisez-vous ?
- Quelles règles de dessin et de conception appliquez-vous ?

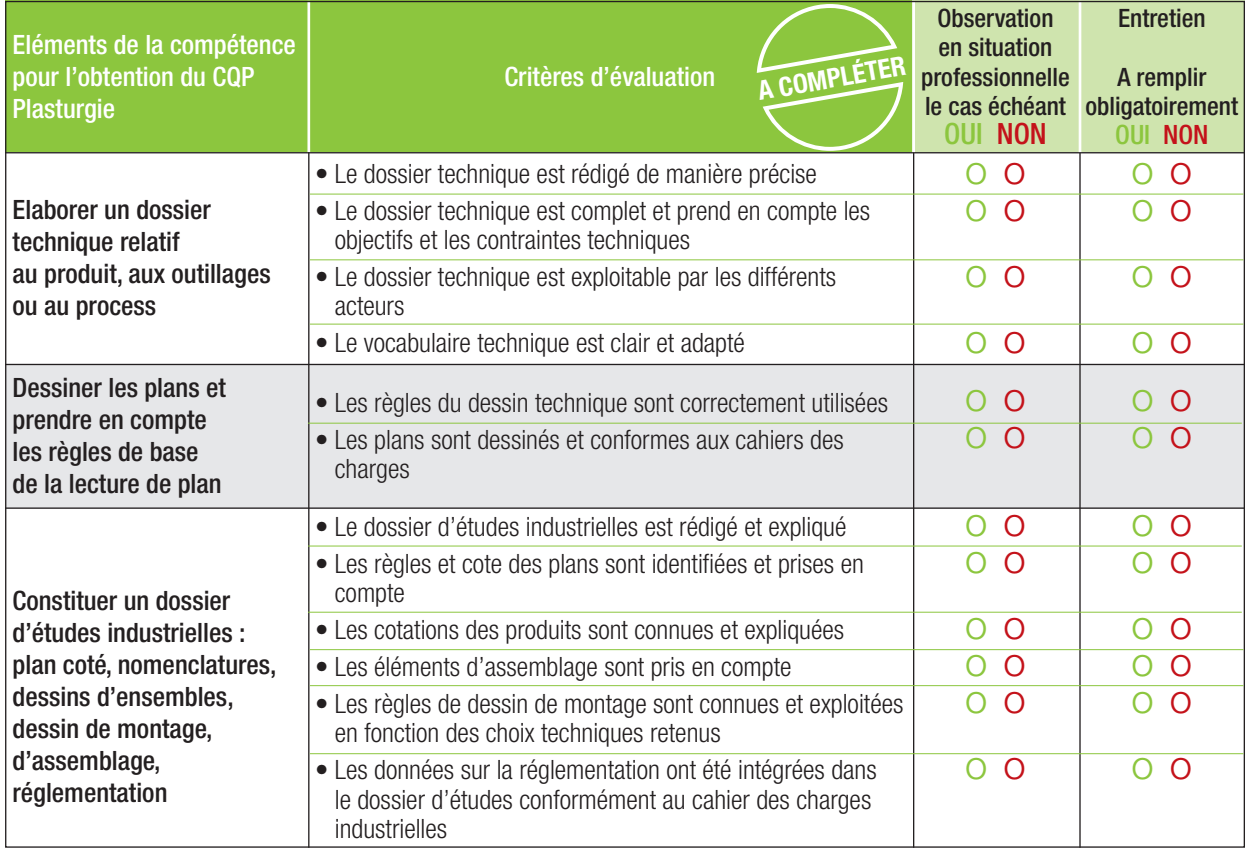

#### **RESULTAT DE L'EVALUATION**

La compétence est maîtrisée si 70% des critères sont cochés **OUI**, soit au moins 8 critères sur 12.

o **La compétence est maîtrisée** (si 8 critères ou plus sont cochés OUI)

**Compétence 4 -** Apporter des solutions techniques lors de la détection de défauts, d'anomalies sur pièce ou outillage

- Apporter un support technique dans le traitement des défauts ou des anomalies sur les pièces ou les outillages.
- Définir les actions correctives liées au produit et à l'outillage à mettre en œuvre en lien avec les autres services.
- Modifier les documents en fonction des choix techniques retenus.

## Comment évaluer ?

- **Entretien sur les activités professionnelles réalisées par le candidat** au cours de son expérience ou de sa période de mise en pratique :
	- actions correctives mises en place relevant de l'activité du candidat ;
	- modifications de documents techniques proposées relevant de l'activité du candidat :
	- propositions de solutions techniques relevant de l'activité du candidat

### Sur quels documents vous appuyer pour l'évaluation ?

A titre d'exemple :

- rapport d'anomalies et propositions d'actions correctives ;
- modification de plans ;
- documents techniques ;
- tous documents techniques relavant de l'activité de support technique du candidat.

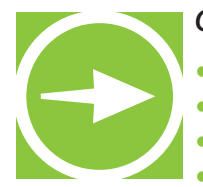

- Quelles sont les défauts ou anomalies détectés sur les pièces ou outillages ?
- Quelles sont les solutions techniques que vous avez apportées ?
- Dans quelles situations avez-vous été un support technique ?
- Quelles actions correctives avez-vous proposé ?

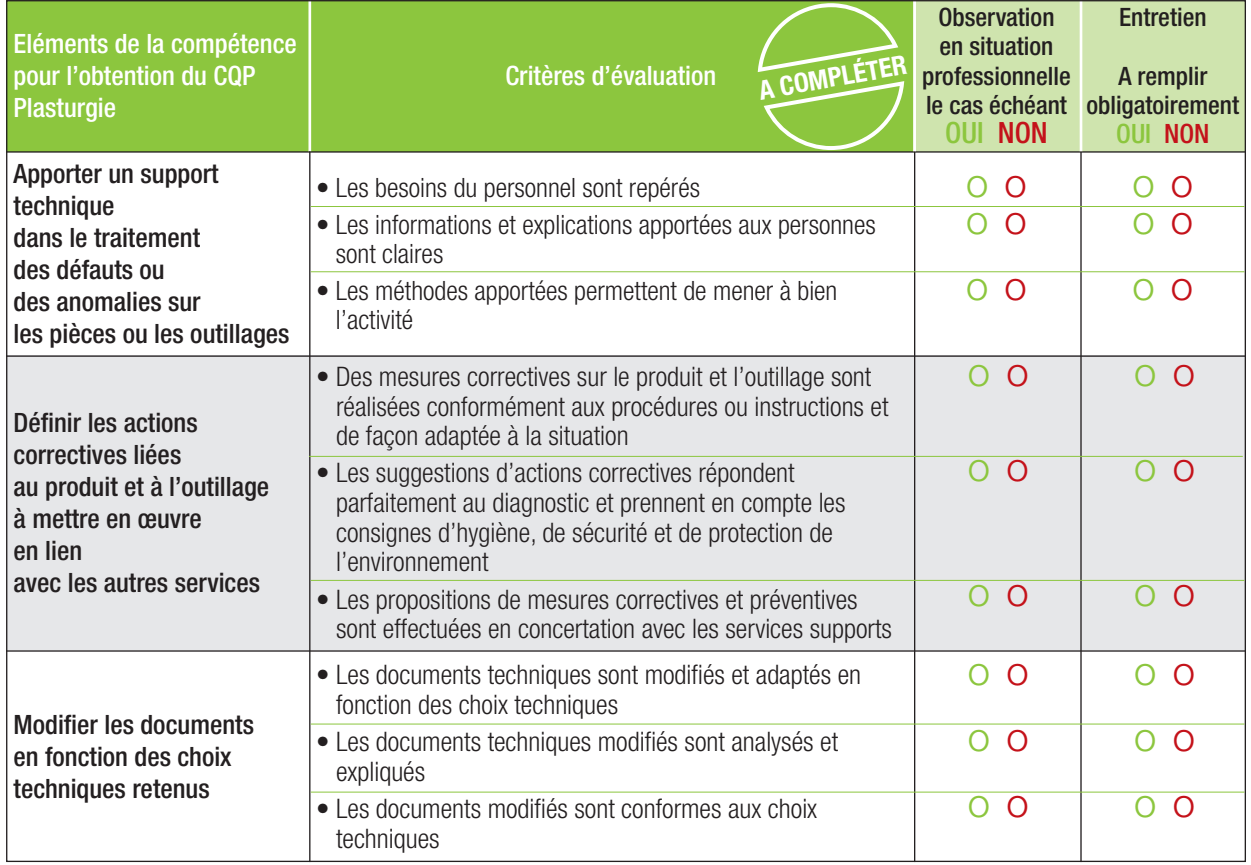

#### **RESULTAT DE L'EVALUATION**

La compétence est maîtrisée si 70% des critères sont cochés **OUI**, soit au moins 6 critères sur 9.

o **La compétence est maîtrisée** (si 6 critères ou plus sont cochés OUI)

# **Compétence 5 -** Transmettre,

recevoir des informations et travailler en équipe

- S'approprier des consignes et les appliquer.
- Transmettre les informations nécessaires aux différents interlocuteurs internes (équipe, hiérarchie, maintenance, etc.).
- Transcrire les informations nécessaires à la traçabilité de l'activité du service de manière claire et exploitable.
- Saisir des données dans un système informatisé.
- Utiliser correctement le langage technique usuel.
- Communiquer avec les différents interlocuteurs en prenant en compte leurs demandes et les informations qu'ils apportent.
- Situer son activité dans le fonctionnement de l'équipe, du service et de l'entreprise.
- Adapter son activité aux besoins de l'organisation et au travail en équipe.

# Comment évaluer ?

- **Observation en situation professionnelle.**
- **Entretien sur les activités professionnelles réalisées par le candidat** au cours de son expérience ou de sa période de mise en pratique :
	- présentation par le candidat des différents documents (informatisés ou non) qu'il a renseignés :

### Sur quels documents vous appuyer pour l'évaluation ?

A titre d'exemple :

- cahier de consignes ;
- dossier de production renseigné par le candidat ;
- systèmes d'information de l'entreprise.

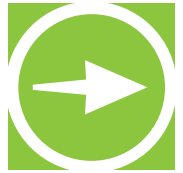

- Quel type d'informations transmettez-vous ? A quels interlocuteurs ? Sur quels supports ?
- Quels documents ou systèmes d'informations renseignez-vous ?
- A quels éléments êtes-vous attentif lors du renseignement de ces documents ?
- Comment fonctionne votre service ? Quels sont ses liens avec les services en amont et en aval ? • Comment vous adaptez-vous aux changements dans votre service (modifications de la charge de travail des membres de l'équipe, changements de planning, d'organisation) ?

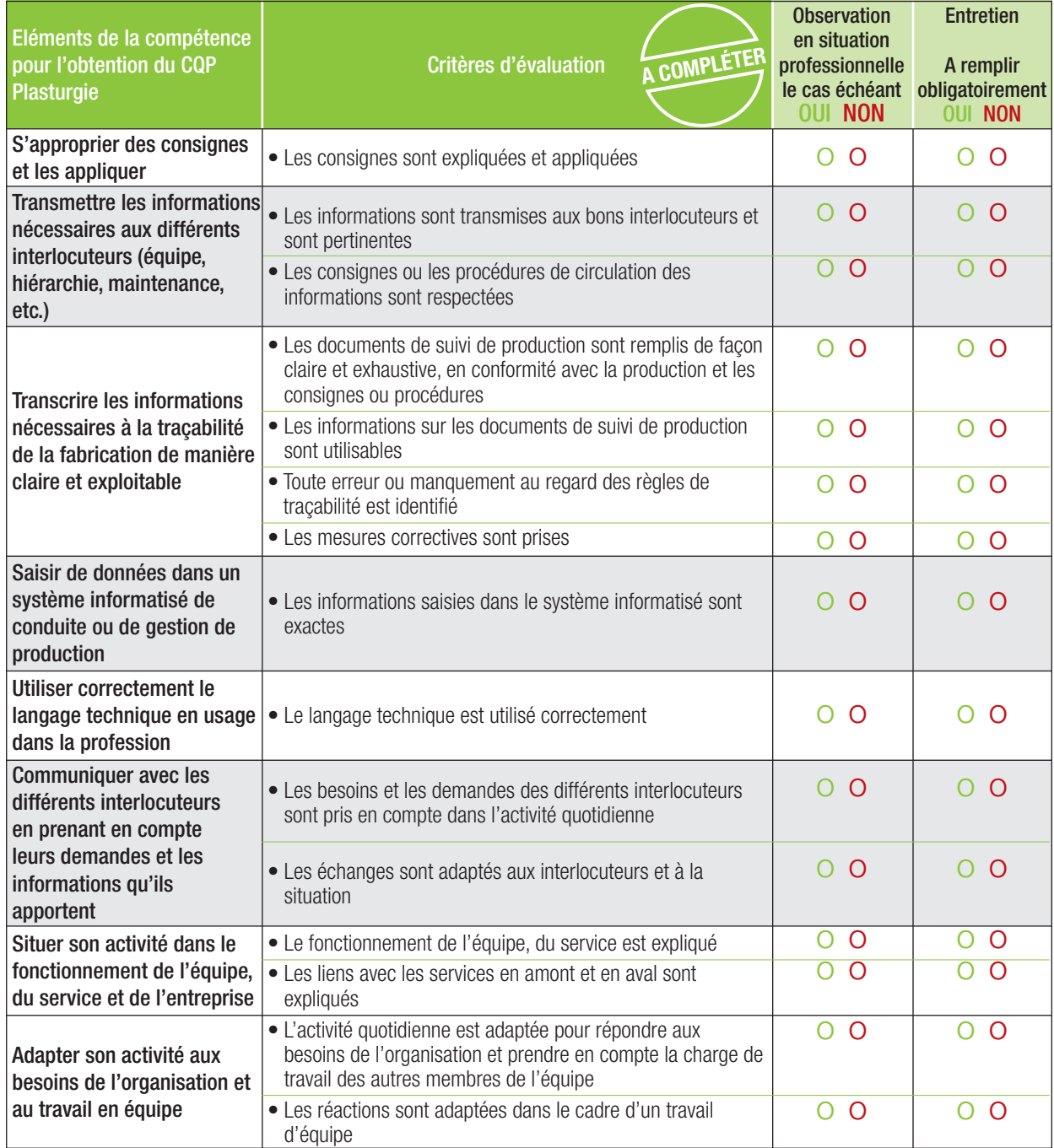

#### **RESULTAT DE L'EVALUATION**

La compétence est maîtrisée si 70% des critères sont cochés **OUI**, soit au moins 11 critères sur 15.

o **La compétence est maîtrisée** (si 11 critères ou plus sont cochés OUI)

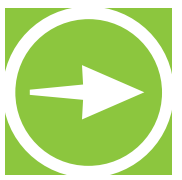

**NObservations** 

**Le candidat et les évaluateurs peuvent, s'ils le souhaitent, apporter des commentaires. Ces commentaires sont facultatifs.**

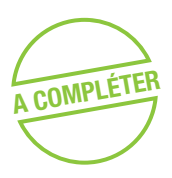

Commentaires du candidat :

Commentaires de l'évaluateur professionnel du métier :

Commentaires de l'évaluateur CQP Plasturgie :

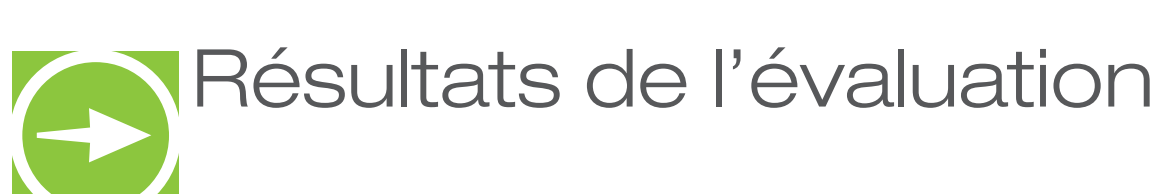

Nom/Prénom du candidat :

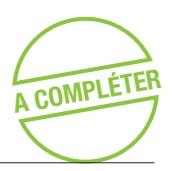

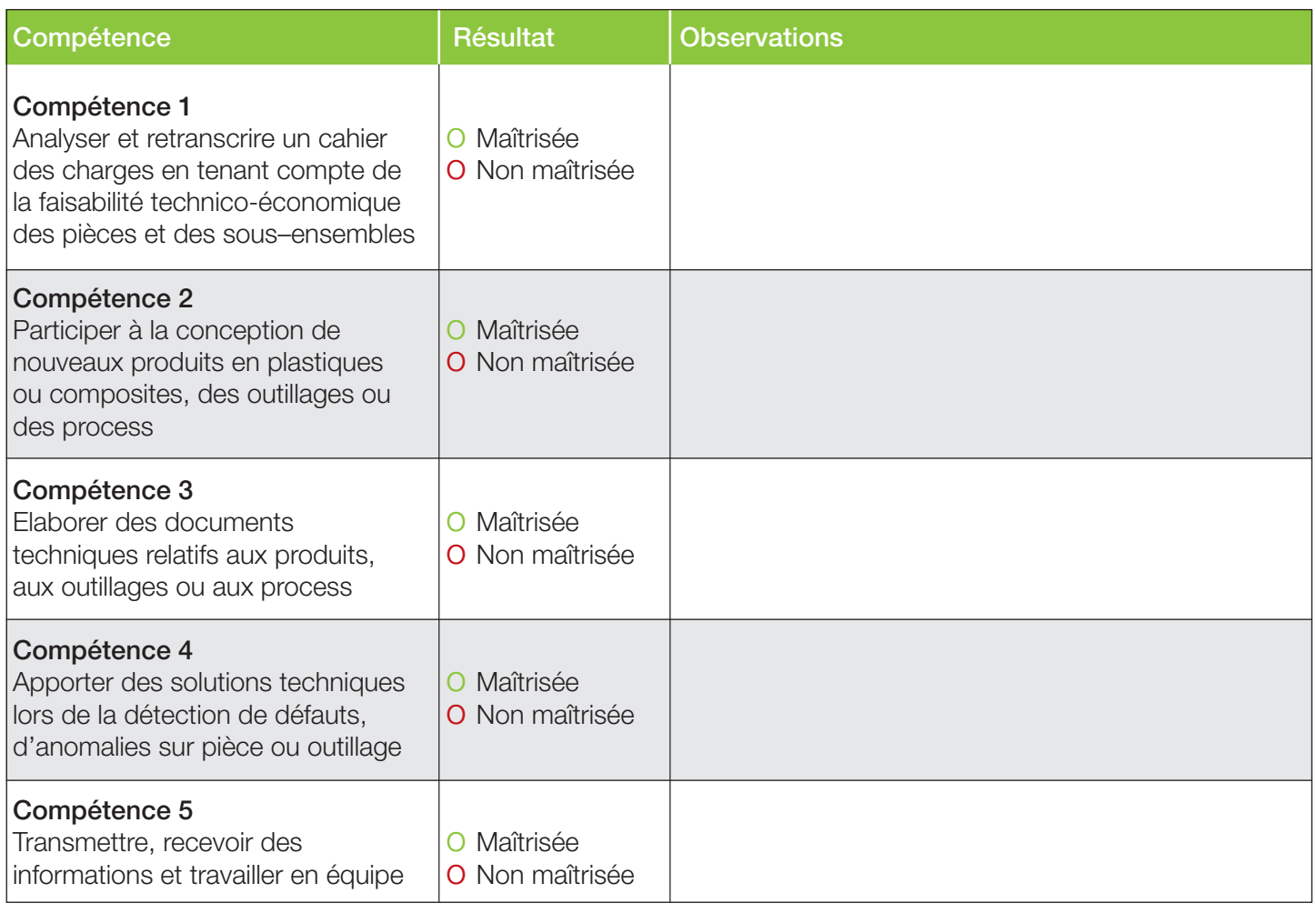

# Repérage des compétences CQP Plasturgie Technicien Bureau d'études

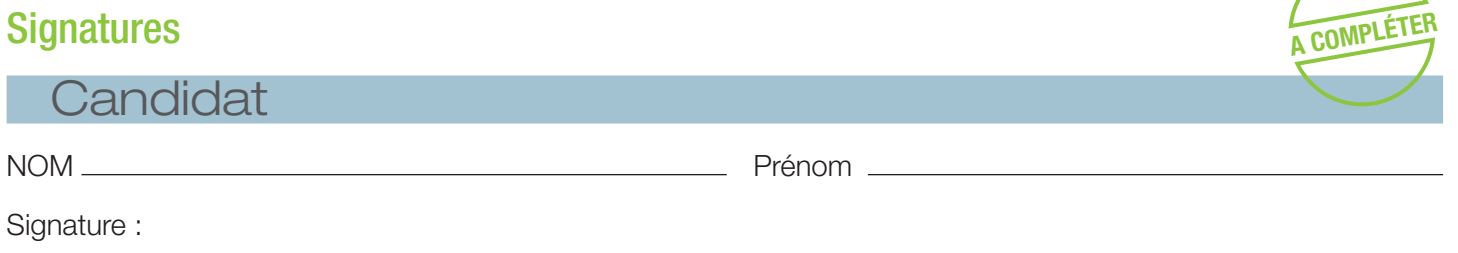

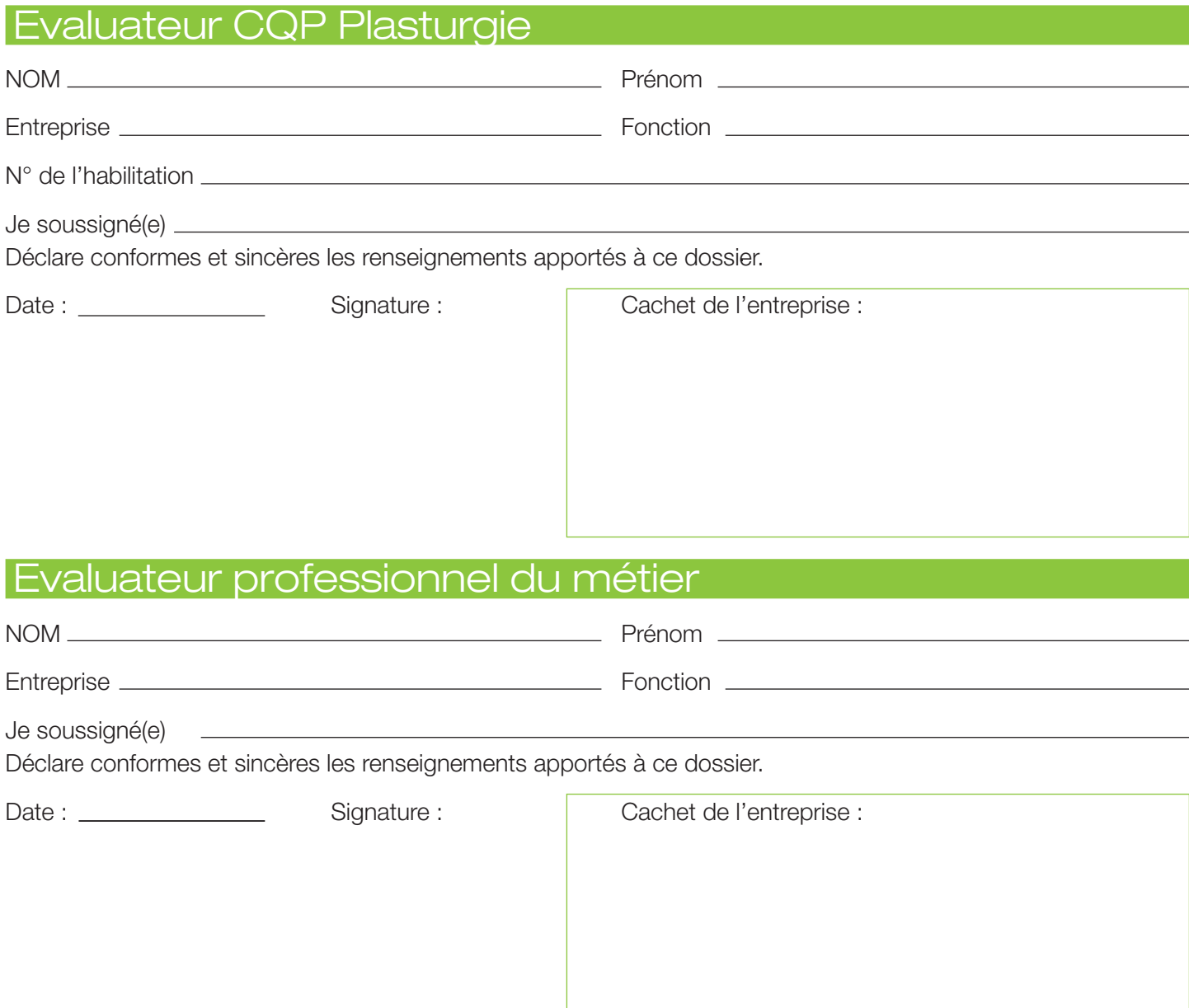